## Результаты ежесуточного мониторинга PEF

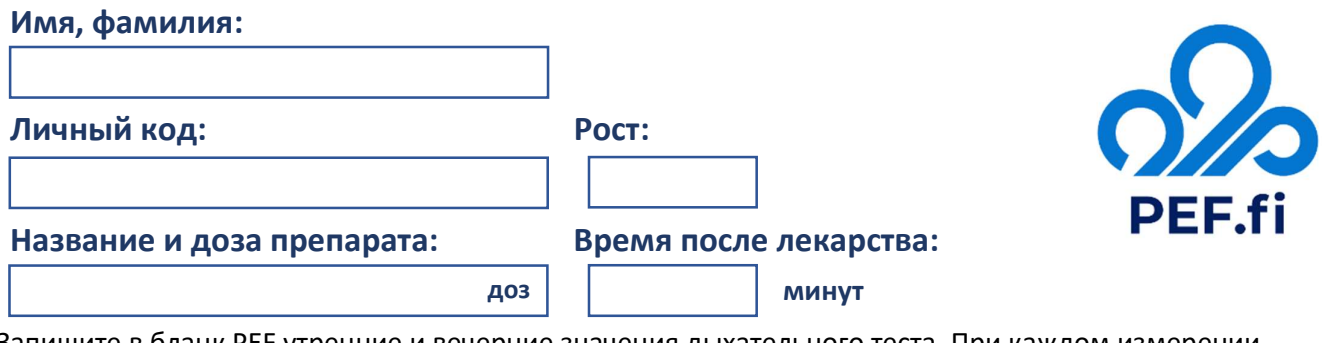

Запишите в бланк PEF утренние и вечерние значения дыхательного теста. При каждом измерении делайте по три выдоха до и после принятия препарата. Если два лучших значения отличаются более чем на 20 л/мин, сделайте 1-2 дополнительных выдоха и запишите их в том же месте на следующей строке. Если у вас есть симптомы, сделайте симптоматические выдохи и запишите симптомы и значения выдохов соответственно в отдельной строке. Мониторинг обычно длится 2 недели. Руководство по PEF и как проводить мониторинг PEF см: www.pef.fi

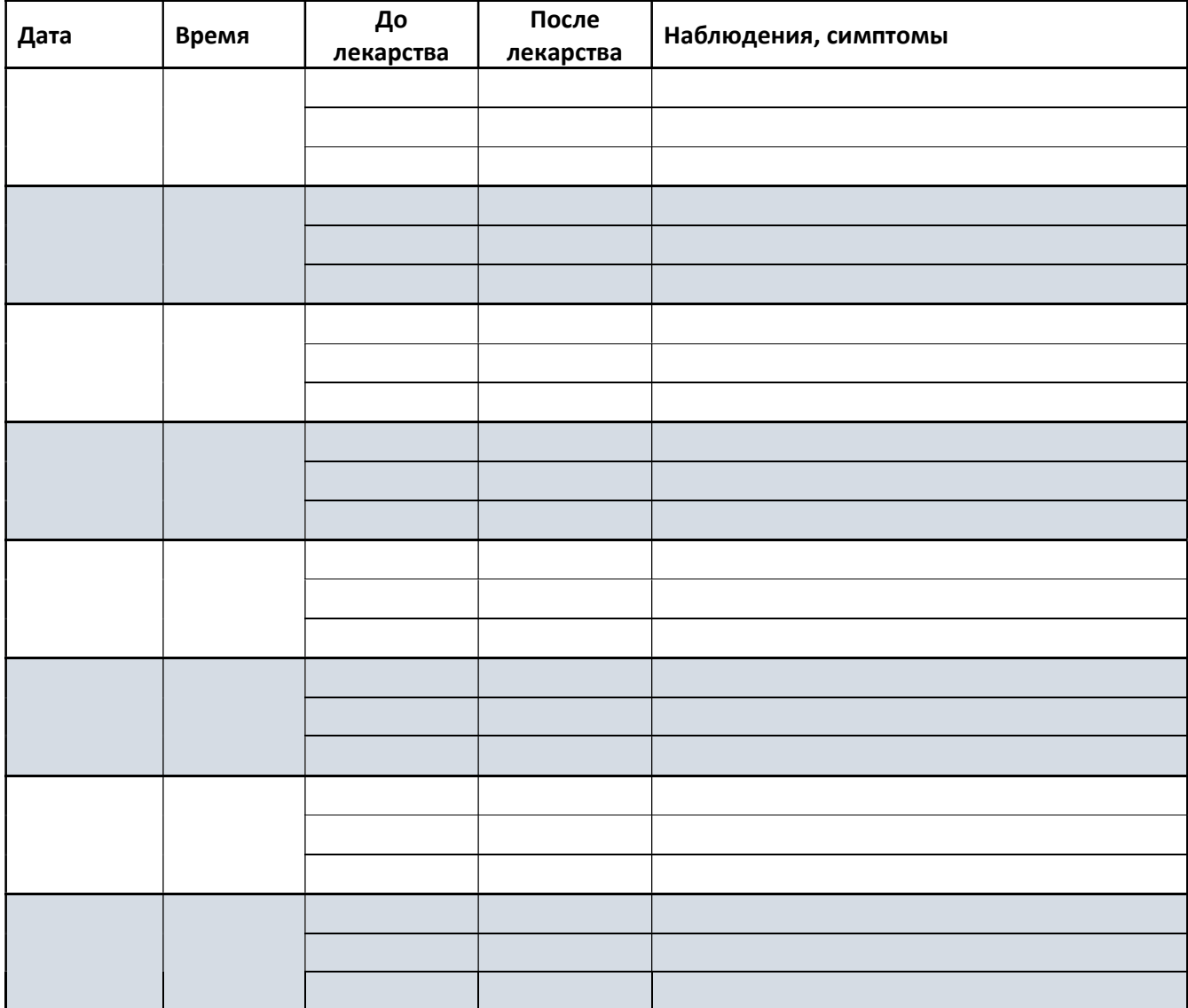

Руководство по: При поставление в Все права защищены. www.pef.fi www.medzilla.fi

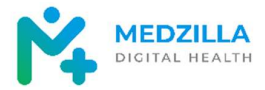

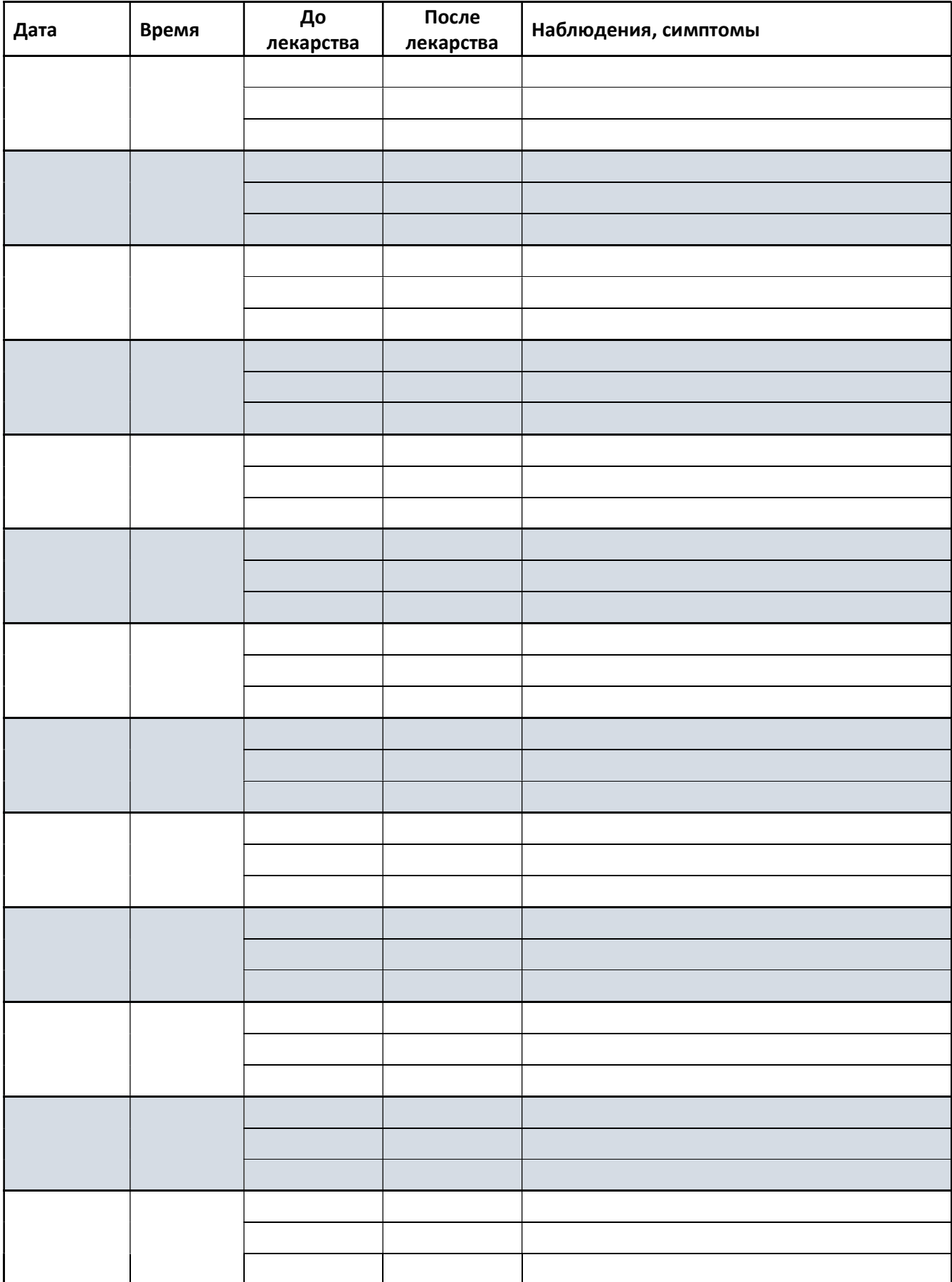

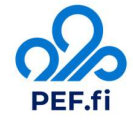

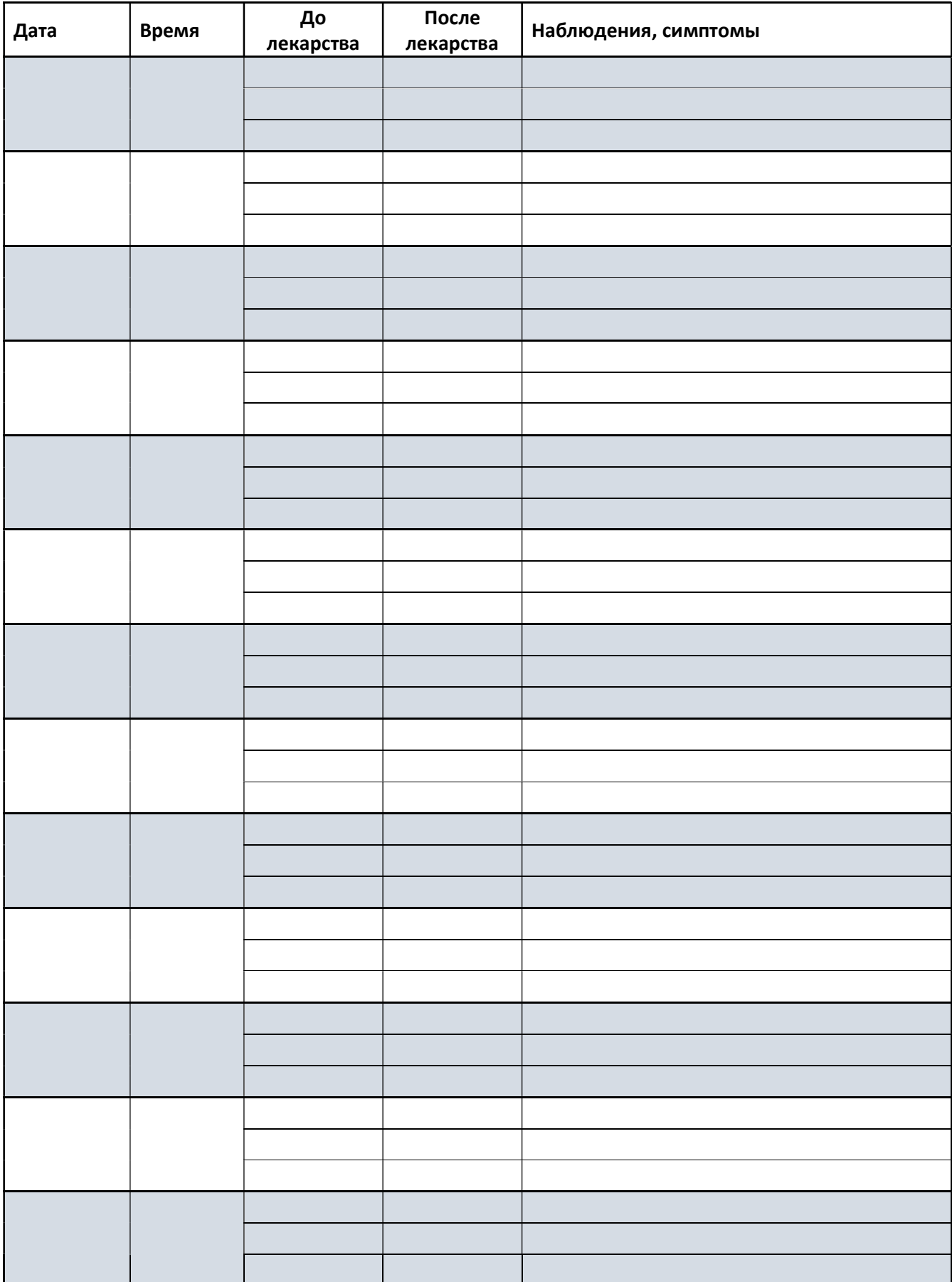

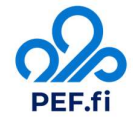

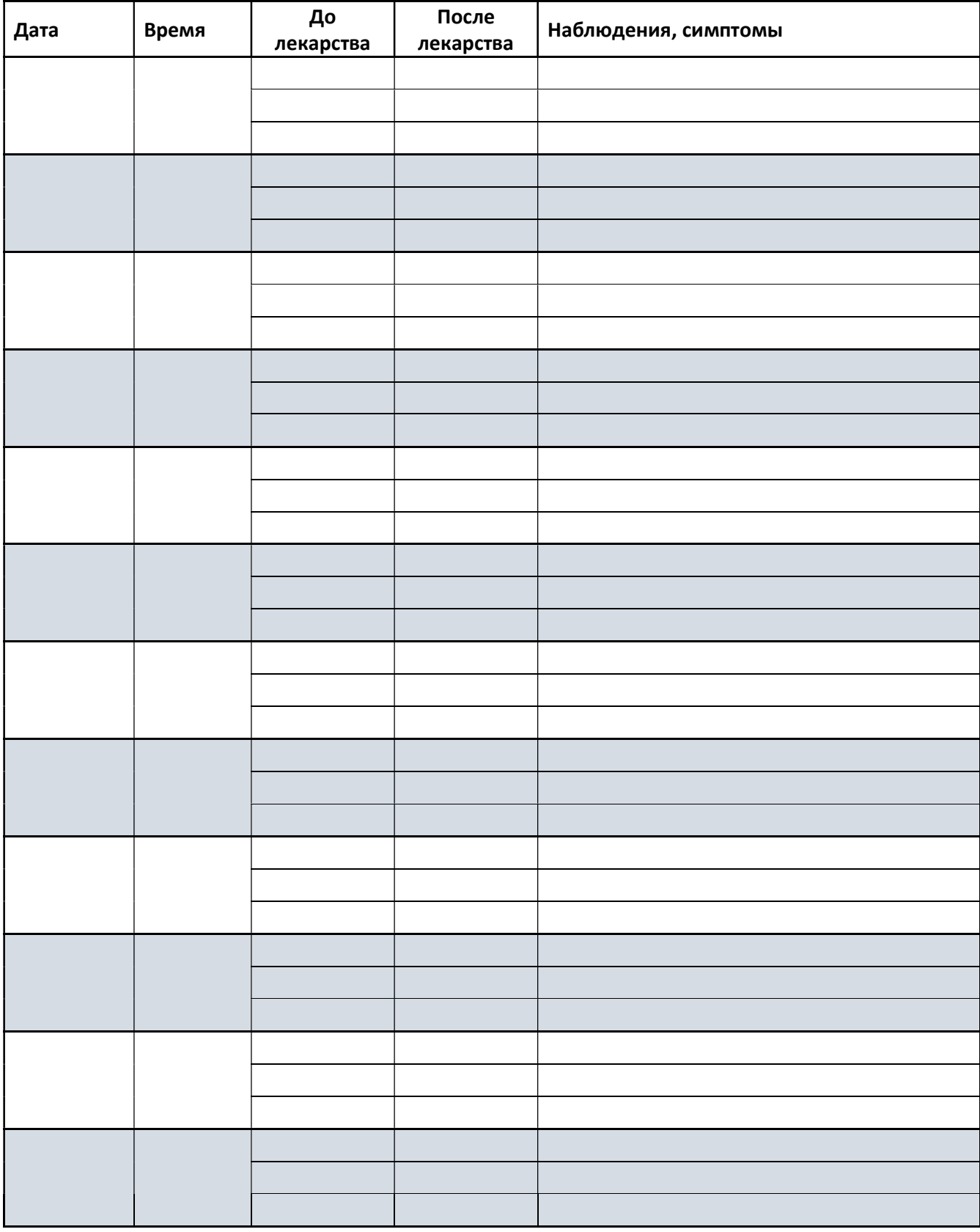

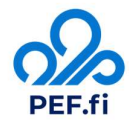